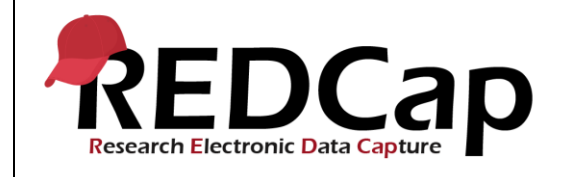

#### **10\_Data Access Groups**

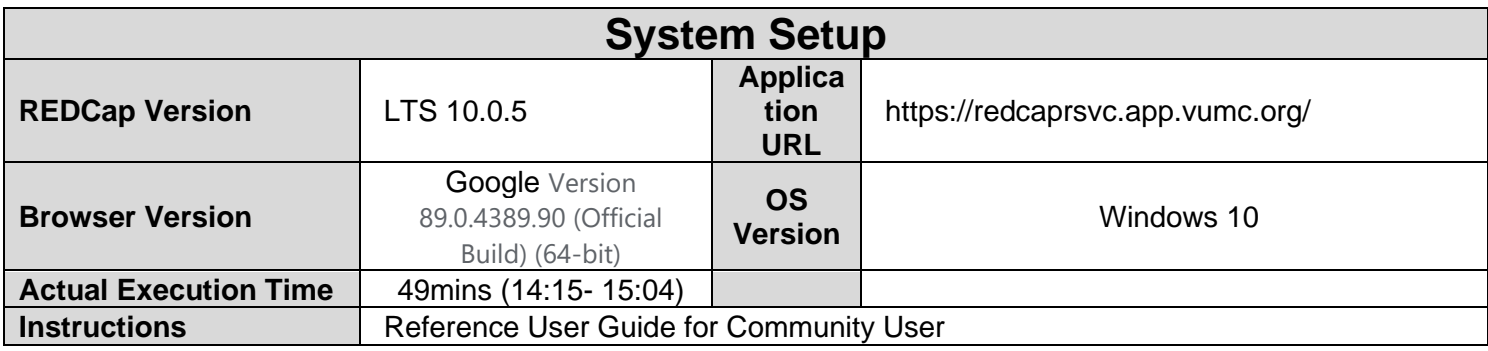

### **Test Summary**

**Feature Category Description:** Data Security (user access control, audits) - *Limits access to authorized users*  to the minimum information necessary to complete their job. Supports an audit trail of user actions within the user *interface of REDCap.*

**Test Purpose Details:** To test users with and without access to a Data Access Group (DAG) and with varying user rights to do the following: create a DAG, assign users to a DAG, create records and assign to a group, create records within a group, create participant list from within and outside a DAG, and export data.

#### **Functional Requirements:**

- Data Access Groups-DAGs
	- 10.7, 10.21, 10.22, 10.28 The system shall allow for the creation of DAGs and the deletion of DAGs if no users or records are assigned to it.
	- $\circ$  10.8, 10.17, 10.25, 10.28, The system shall support adding and removing users from DAGs.
	- 10.25, 10.26 The system shall allow a user to be added to more than one DAG.
	- 10.11-10.13 The system shall provide the ability to restrict a user who has been assigned to a DAG to:
		- data they entered
		- data entered by any member of the same DAG
	- 10.11, 10.18 The system shall provide the ability to assign records to a DAG from the Record Home page or from the form dropdown list when creating a new record.
	- 10.24 The system shall provide the DAG unique group names in the data export raw CSV file and the label in the CSV labels data file.

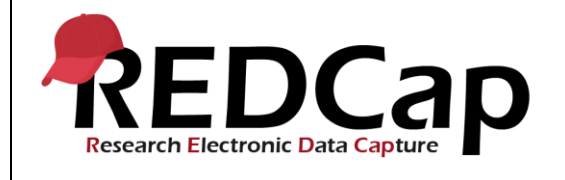

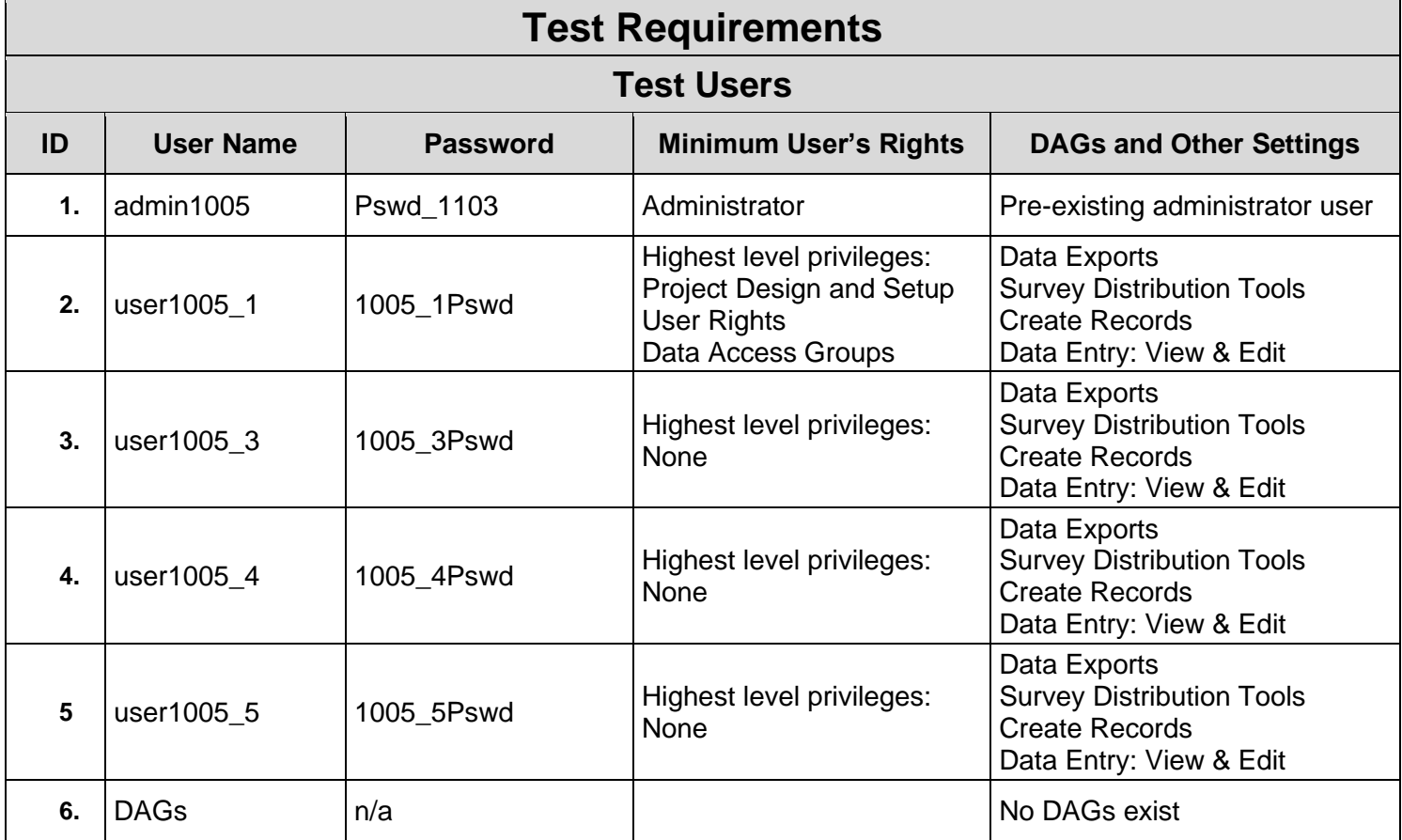

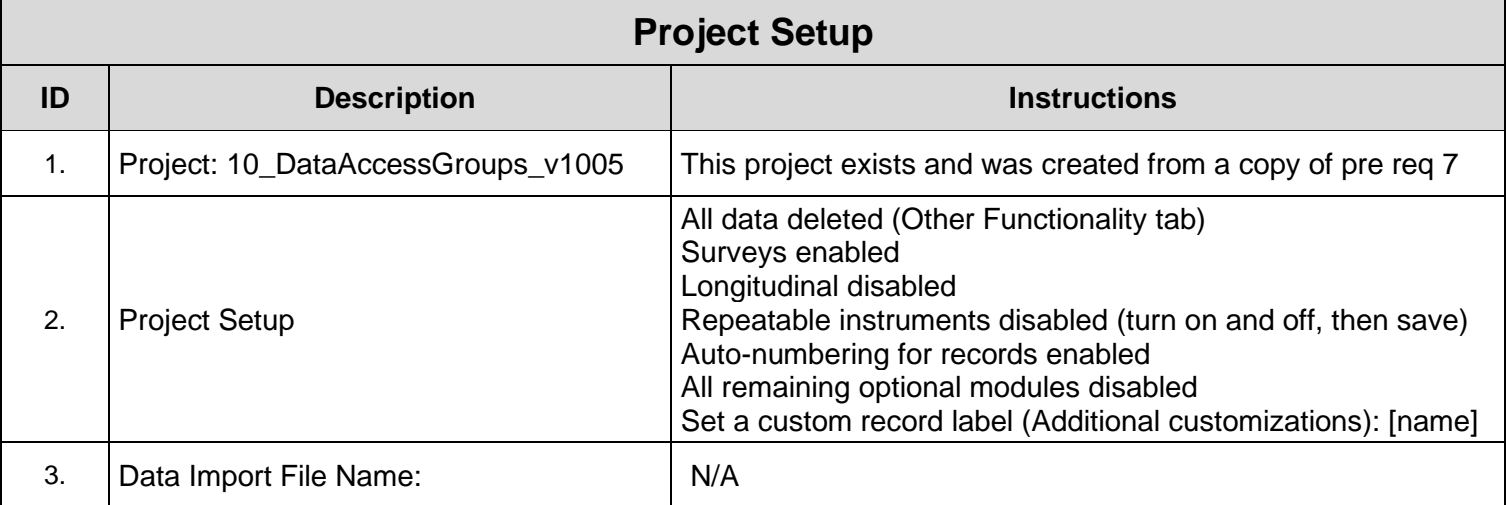

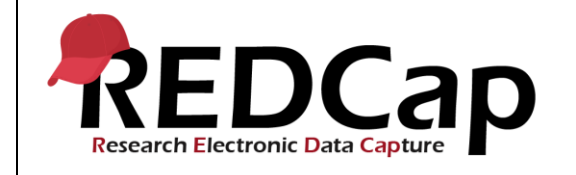

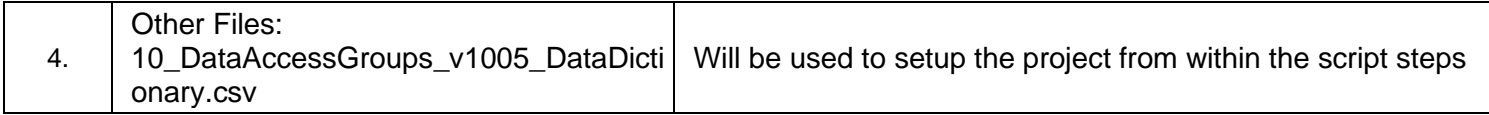

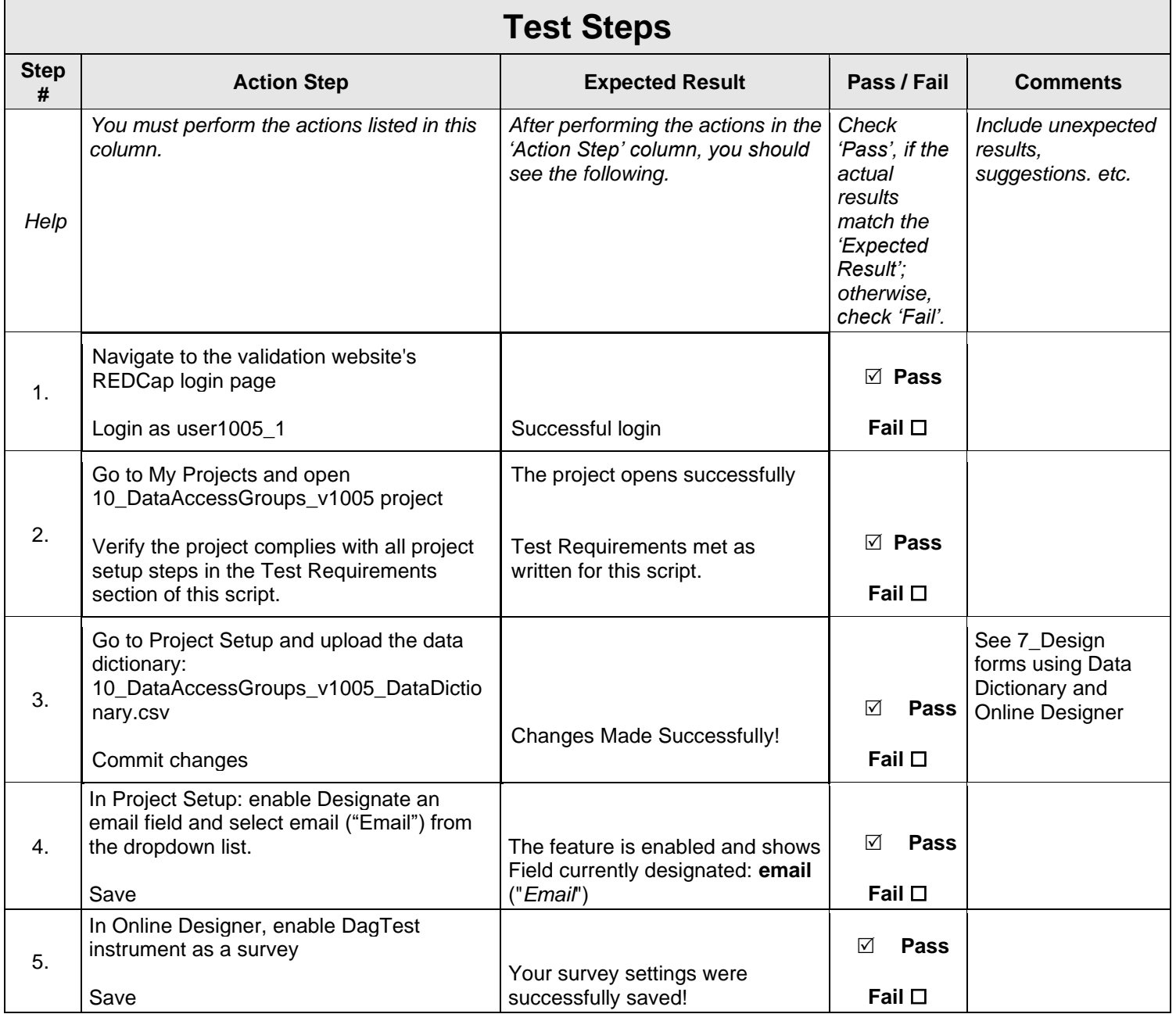

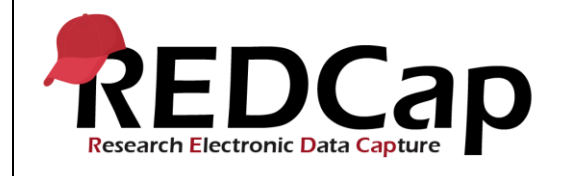

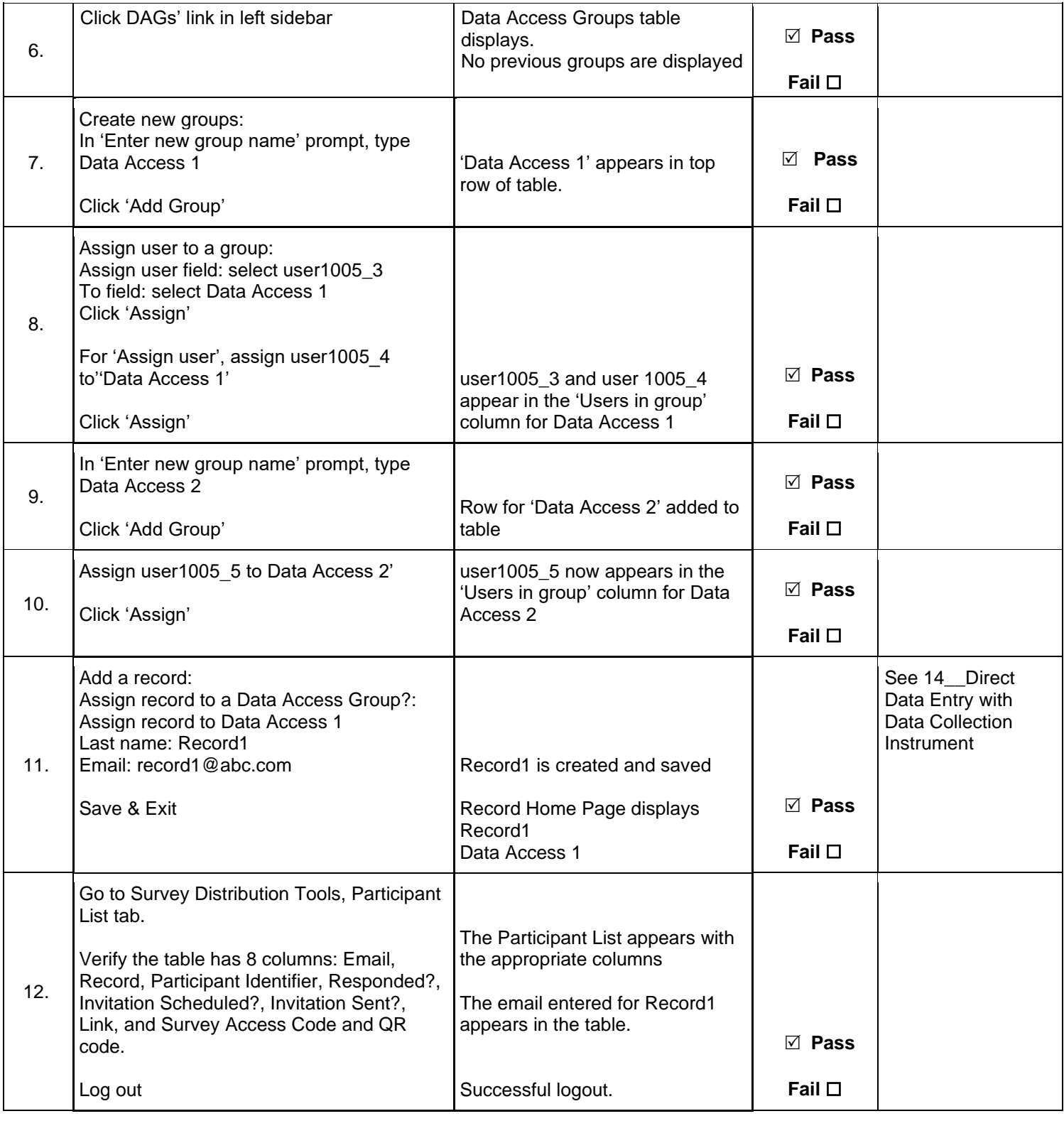

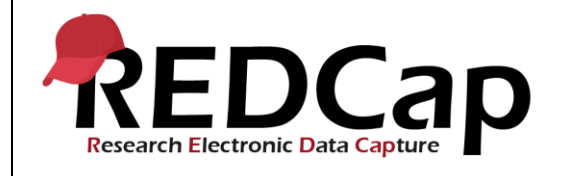

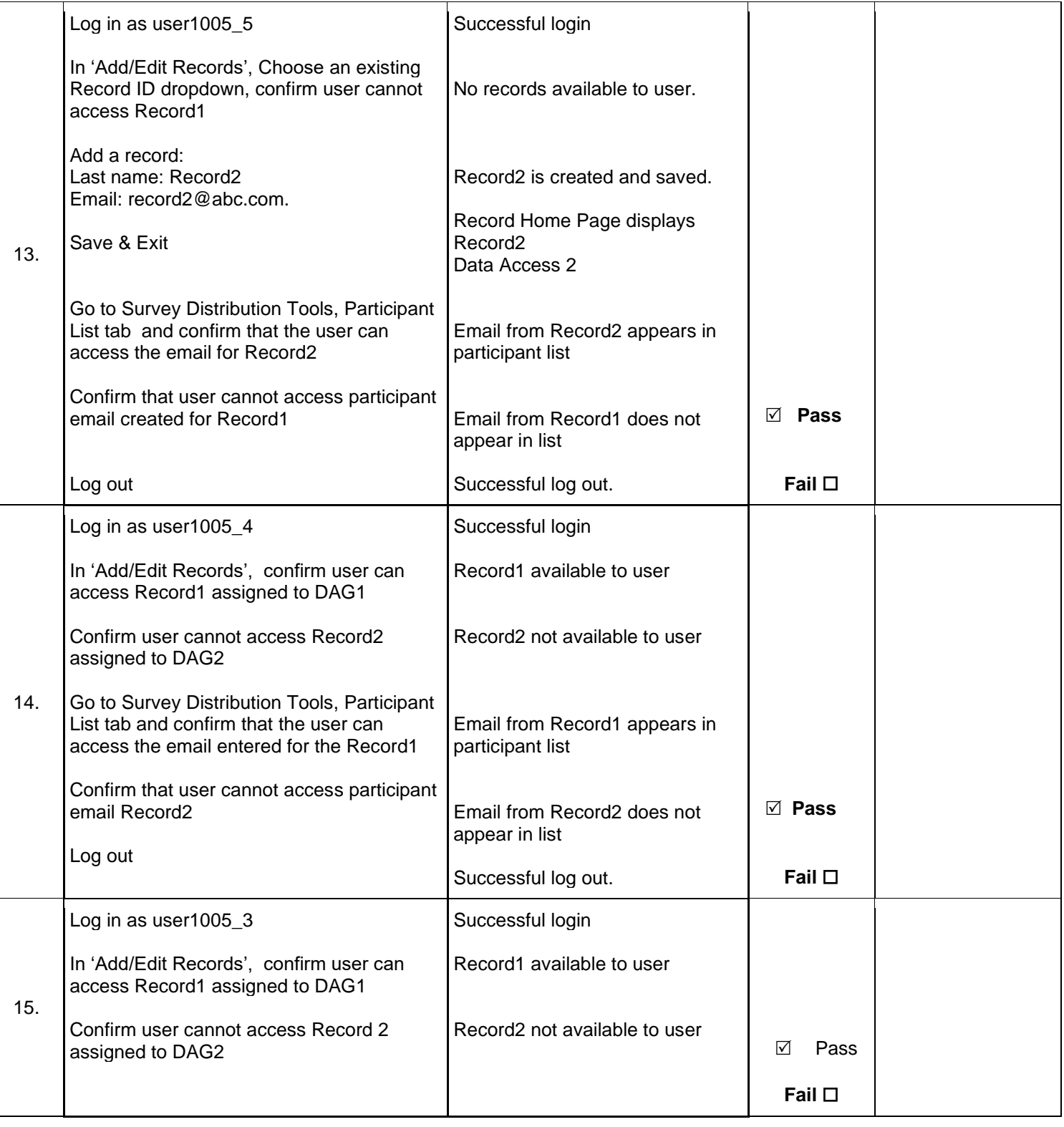

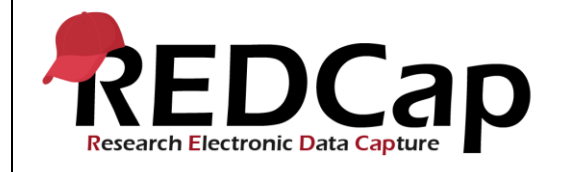

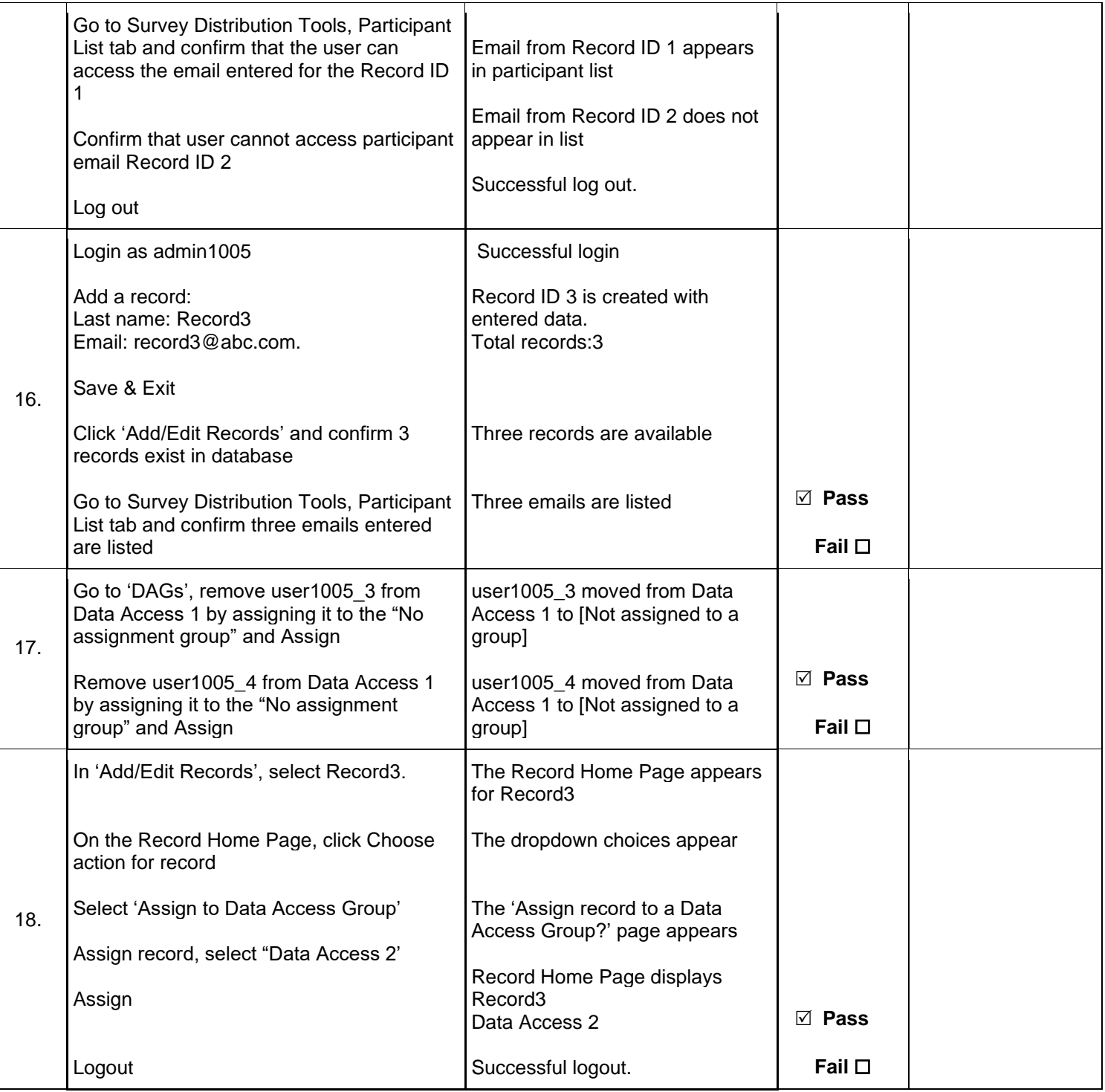

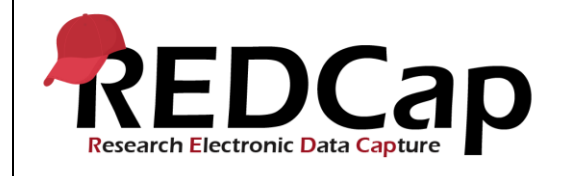

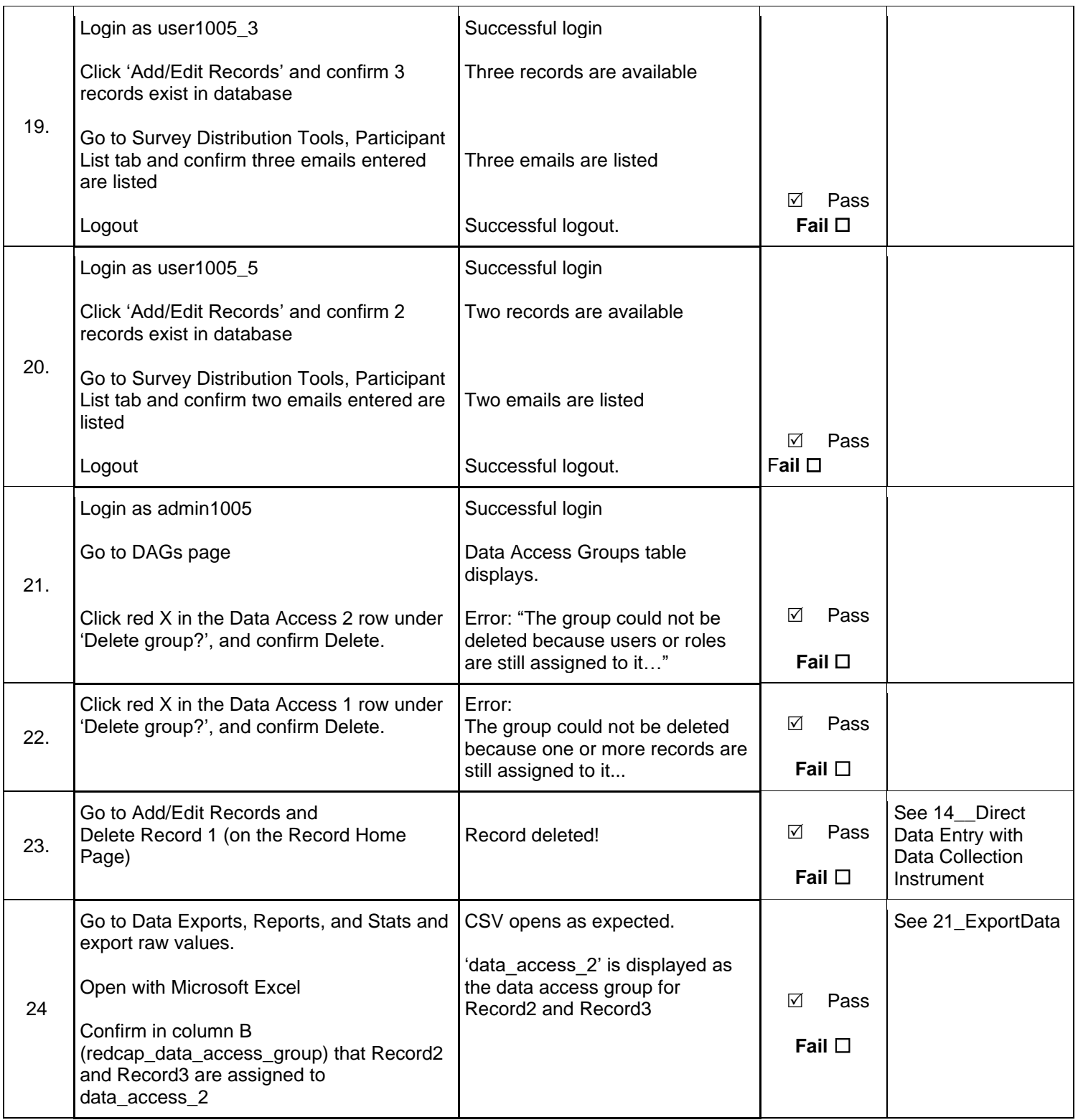

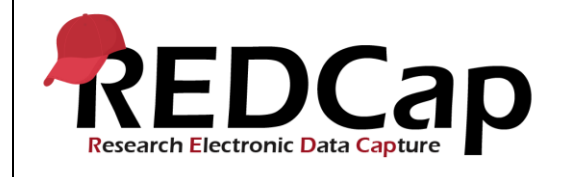

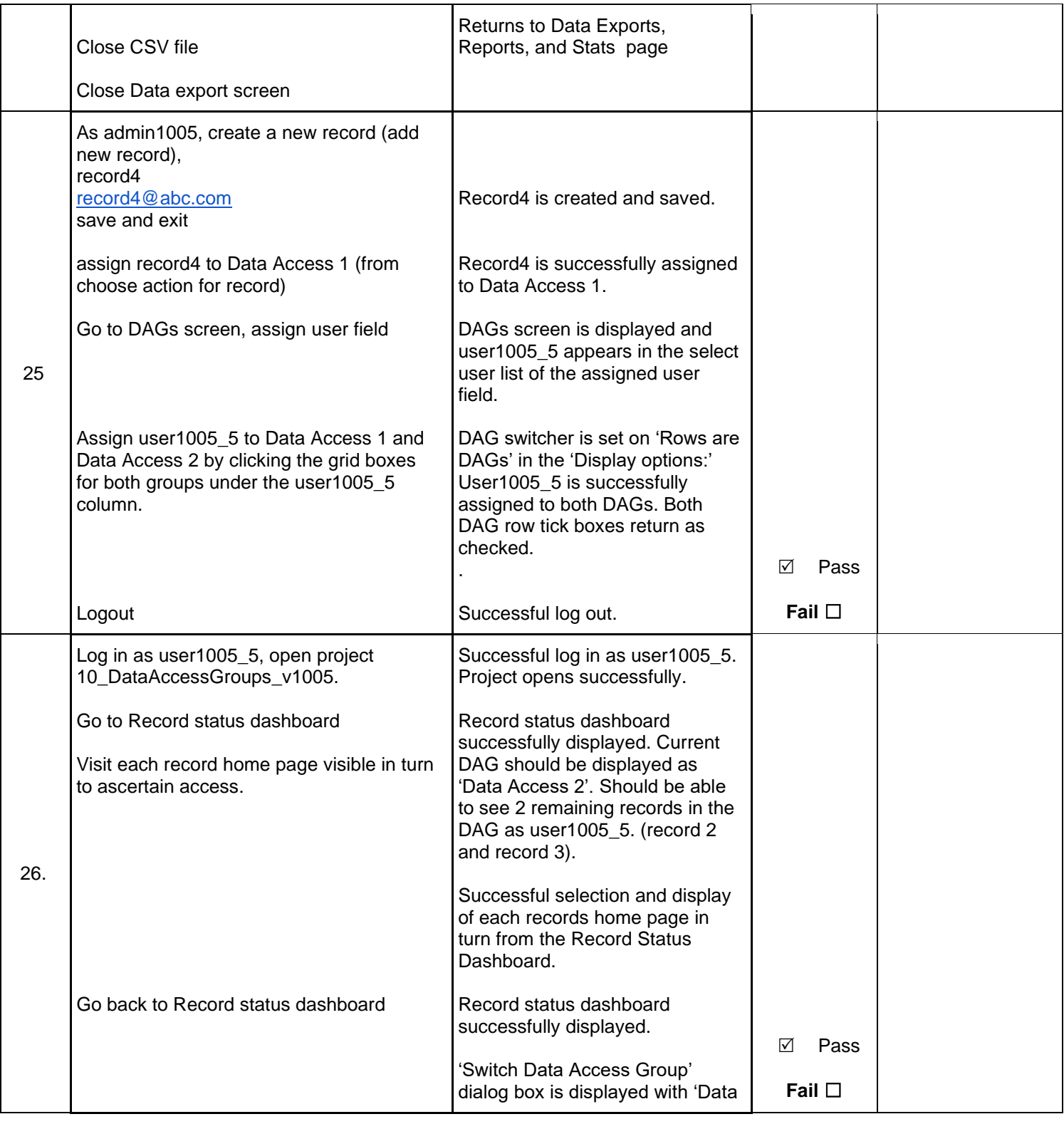

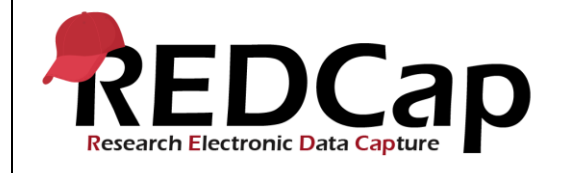

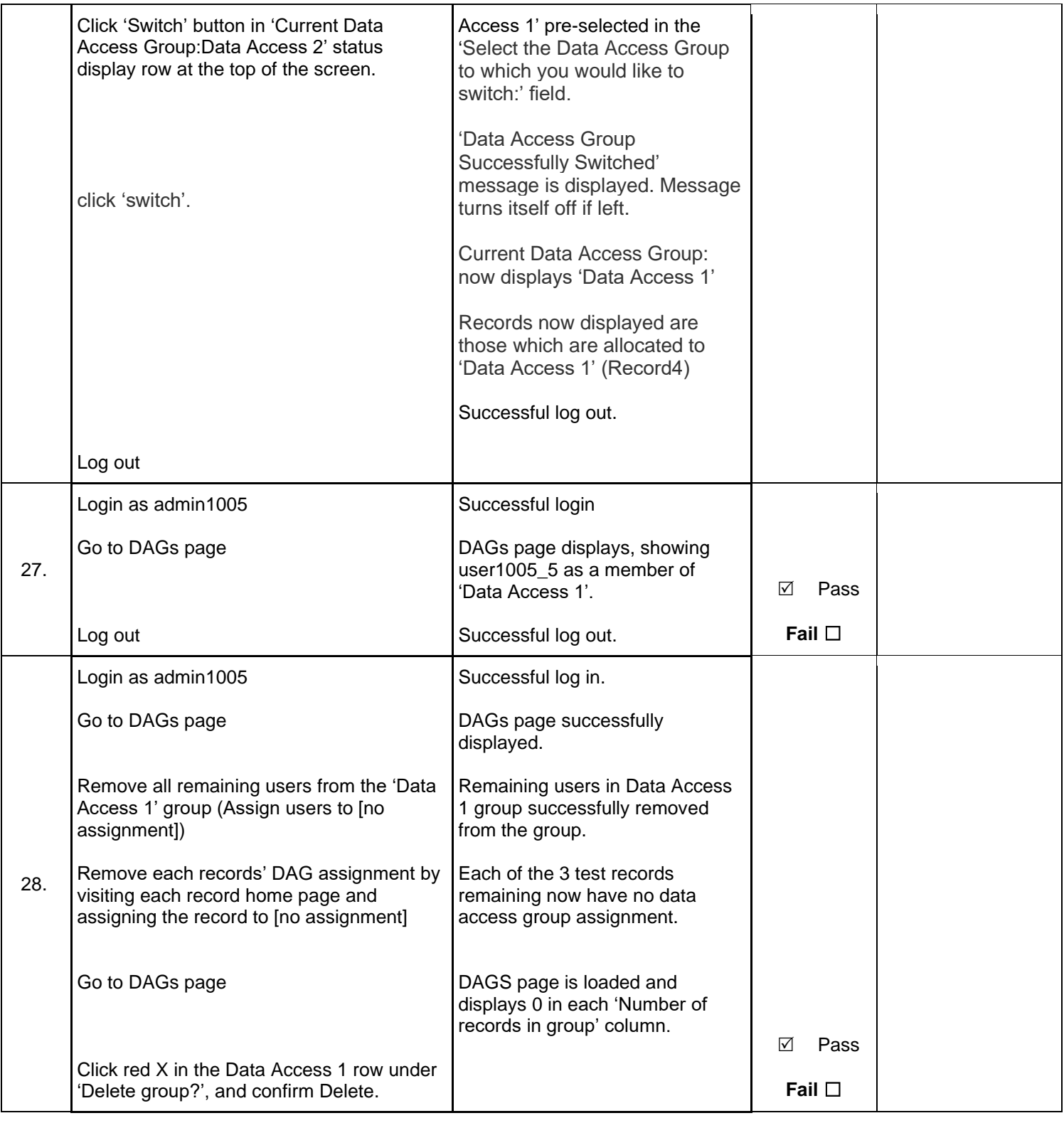

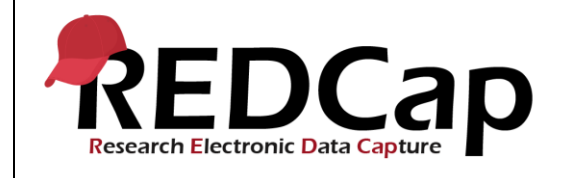

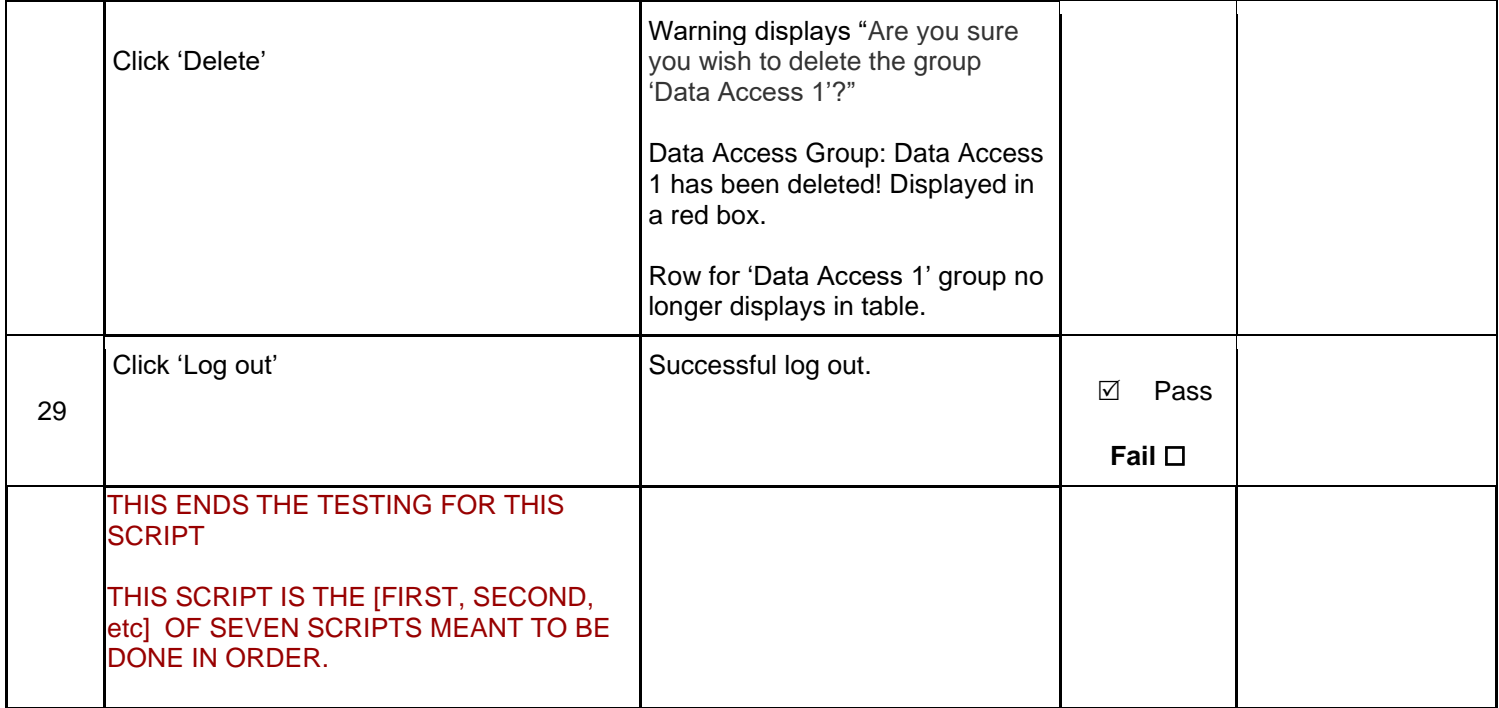

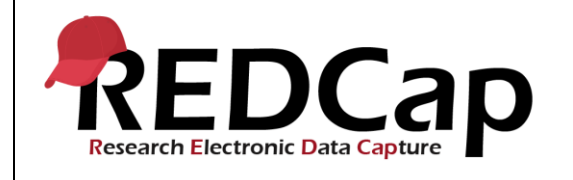

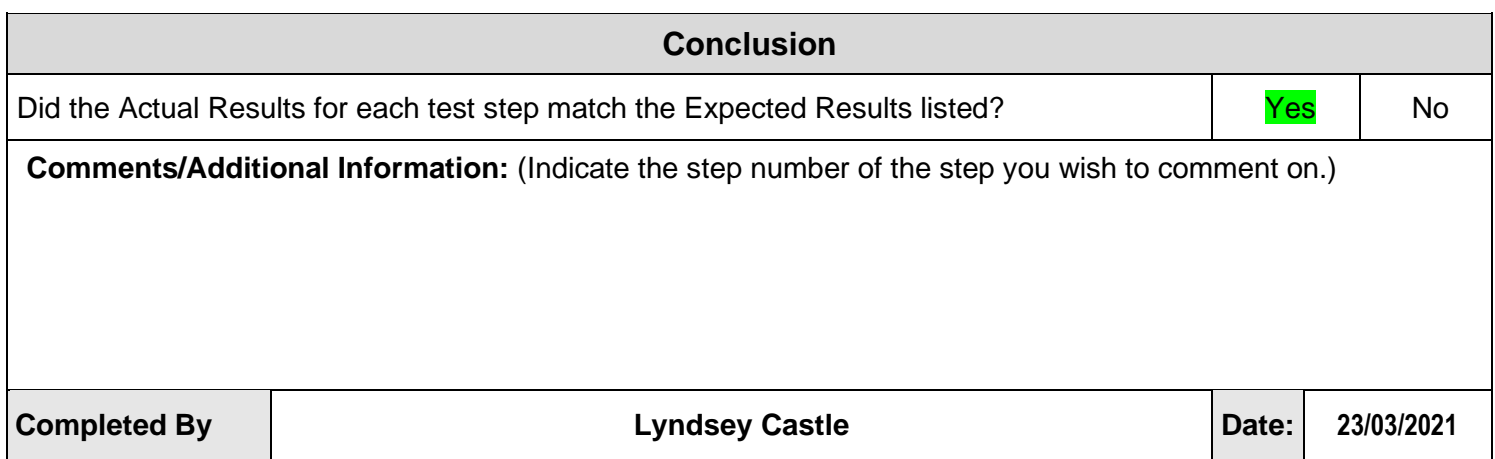